# Tecnología de Programación

# Introducción

DepartamentodeInformática | UniversidaddeValladolid

Félix Prieto

Curso 2011/12

a de Programación

### Otros actores en el mercado

- iOS (Apple)
- BlackBerry (Research In Motion)
- Windows Mobile (Microsoft)
- Palm /HP WebOS (Hewlett-Packard)
- Symbian OS (Nokia?)

#### <u>Tecnología de Programación i a componente de la componente de la componente de la componente de la componente d</u>

El reparto de la tarta

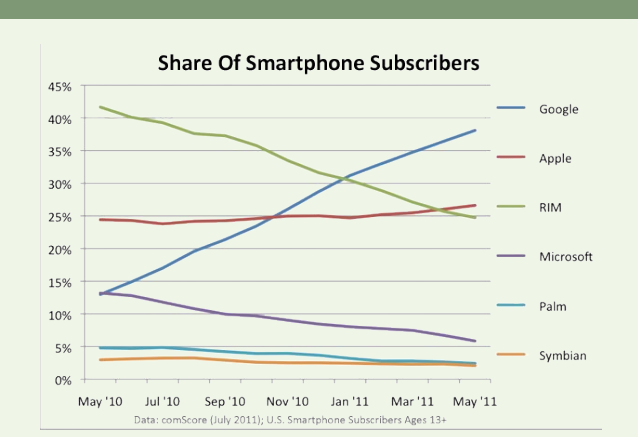

universität data de Valladolid Departamento de Informática FÉLIX 2011

Mando de Programación de Santo Constantino de Santo Constantino de Santo Constantino de la constantino de la m<br>Introducción de Programación

UniversidaddeValladolid DepartamentodeInformática FÉLiX

## Arquitectura de Android

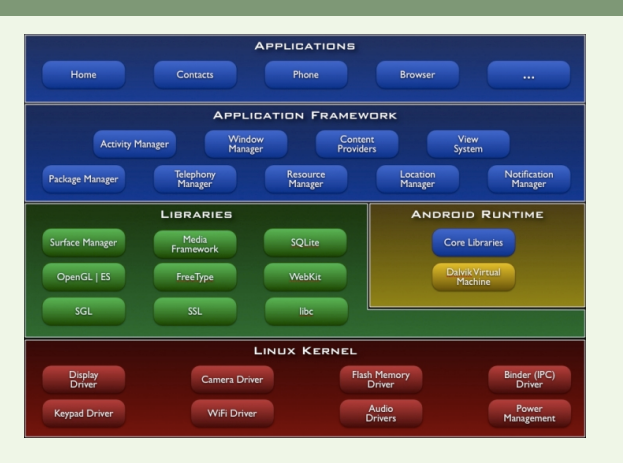

<span id="page-0-0"></span>universidad de Valladolid de Liberal Departamento de Informática de Liberal de Liberal de Liberal de Liberal d<br>En el propio de la componentación de la componentación de la componentación de la componentación de la compone

### Android: Un poco de historia

- Sistema operativo para dispositivos móviles
- Desarrollo inicial de Android Inc.
- En 2005 la empresa fue adquirida por Google
- En 2007 se funda la Open Handset Alliance
- Primer teléfono disponible en octubre de 2008 (HTC Dream)

universidadde Valladolid **Departamentodel propriation** Departamento de Informática **FÉLIX 2011** 

<u>Tecnología de Programación i a componente de la componente de la componente de la componente de la componente d</u>

Licencias GNU y Apache

# El reparto de la tarta

.<br>Tecnología de Programac

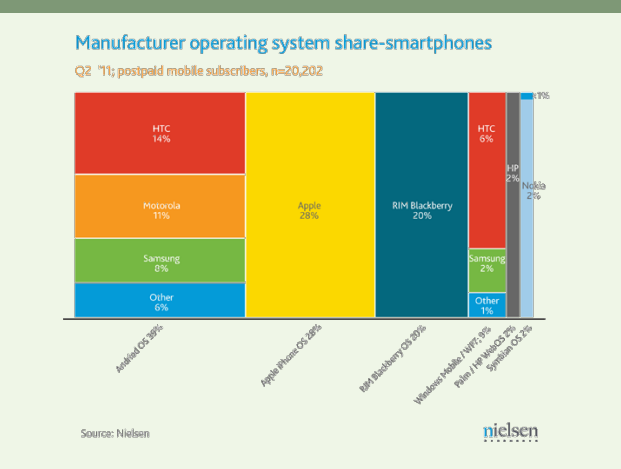

UniversidaddeValladolid DepartamentodeInformática FÉLiX

<u>Tecnología de Programación i a componente de la componente de la componente de la componente de la componente d</u>

### Algunas sombras

- Guerra de patentes Google/Oracle
- Demandas Apple/Samsung
- Dudas sobre las licencias utilizadas
- Nuevas adquisiciones de Google

### Elementos básicos de la arquitectura

UniversidaddeValladolid DepartamentodeInformática FÉLiX

UniversidaddeValladolid DepartamentodeInformática FÉLiX

Micropología de Programación de America de Santo Introducción 7 de antico de 2014 e 1916 e 1917 e 1918 e 1918<br>Introducción 7 de antico de America de America de America de America de America de America de America de Ameri

- Kernel Linux
- Bibliotecas escritas en C
- Máquina virtual Dalvik
- Framework Java
- Aplicaciones escritas en Java

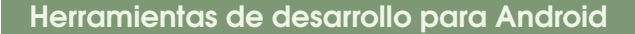

### AppInventor

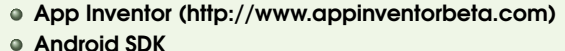

<u>Tecnología de Programación i alta de la computación 8 de anticipación 8 de antico de la computación 8 de antic</u>

- (http://developer.android.com/sdk/index.html) Android ADT
- Android NDK
	- (http://developer.android.com/sdk/ndk/overview.html)

UniversidaddeValladolid DepartamentodeInformática FÉLiX

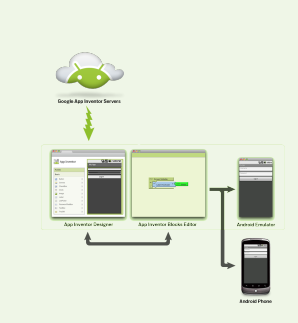

Editor de la interfaz gráfica en «la nube»

<u>Tecnología de Programación de America de Santa Carlos de Santa Carlos de Santa Carlos de Introducción 9</u>

- Control de la lógica mediante «piezas de puzzle»
- Instalación local con simulador de dispositivo y control de dispositivos físicos
- A partir de diciembre liberado como software libre (?)

#### tan de Programación de la constructión de la constructión 10 de establecer de la constructión 10 de establecer<br>Introducción de la constructión de la constructión de la constructión de la constructión de la constructión 10 Android SDK

- La forma «natural» de programar dispositivos Android
- Un conjunto de bibliotecas
- Herramientas para controlar dispositivos físicos
- Simulador de dispositivos
- Un «plugin» para Eclipse

- 
- 
- 

### <u>Tecnología de Programación i a componente de la componente de la componente de la componente de la componente d</u> ersiones de An<u>droid</u>

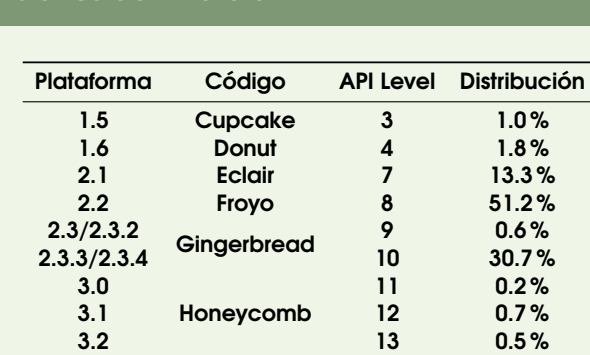

UniversidaddeValladolid DepartamentodeInformática FÉLiX

Datos a finales de agosto de 2011

UniversidaddeValladolid DepartamentodeInformática FÉLiX

# Tecnología de Programación Introducción 14

- El Framework de Aplicaciones Android
	- Todas las aplicaciones en ejecución usan el Framework
	- No podemos escribir un programa Java, rellenar la función main y ejecutarlo
	- No tenemos una consola de texto para ejecutar programas
	- Los elementos básicos son Activity, Service, Content Provider y Broadcast Receiver
	- **· Objetos** Intent e IntentFilter implementan la petición y oferta de servicios

UniversidaddeValladolid DepartamentodeInformática FÉLiX

# Android NDK

- Permite integrar código C y C++ en nuestras aplicaciones
- Permite el acceso directo a las bibliotecas y a los servicios del kernel

universidadde Valladolid **Departamentodel propriation** Departamento de Informática **FÉLIX 2011** 

Tecnología de Programación Introducción 11

Queda fuera de los objetivos de esta asignatura

UniversidaddeValladolid DepartamentodeInformática FÉLiX

# <u>Tecnología de Programación ideas de la computación ideas de la computación ideas de la computación ideas de la c</u> Versiones de Android

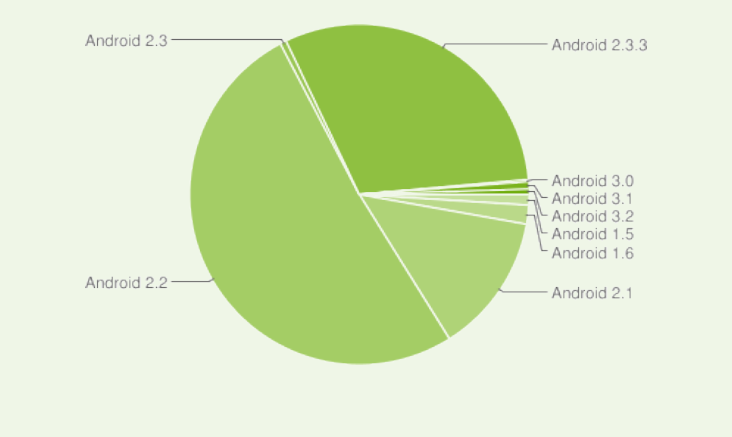

#### tecnología de Programación de La Barca de La Barca de La Barca de La Barca de La Barca de La Introducción 15 d<br>Introducción 15 Activity

Implementa una tarea específica que requiere la participación del usuario

UniversidaddeValladolid DepartamentodeInformática FÉLiX

- Una aplicación suele tener varias Actividades
- $\bullet$  Utiliza una o varias «Vistas» (descendientes de  $Viev$ ) para mostrar información al usuario
- $\bullet$  Descendiente de la clase  $Activity$ , normalmente redefine funciones como onCreate (Bundle) y onPause()entre otras
- Las actividades pueden quedar en segundo plano
- Las actividades en ejecución son almacenadas en una pila
- El sistema puede finalizar una actividad si no está en primer plano

### Las tres teclas básicas

 $\ddot{o}$ 

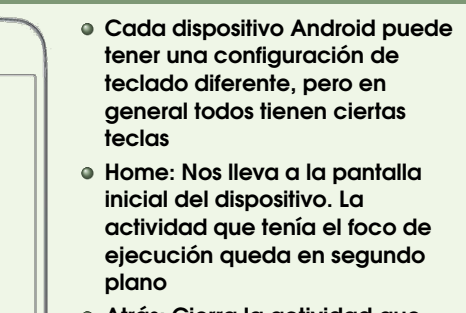

<u>Tecnología de Programación ideas de la componentación de la componentación ideas de la componentación ideas de </u>

- Atrás: Cierra la actividad que tenía el foco.
- Menú: Opciones elegibles por el usuario en este contexto

#### UniversidaddeValladolid DepartamentodeInformática FÉLiX .<br>Tecnología de Programación Internacional de la constructión 18 de estadounidense de la constructión 18 de esta

**ContenProvider** 

Menú Home Atrás

- Componente especializada en la gestión de datos
- Los clientes están aislados de la forma de almacenamiento
- Otras componentes acceden a ella mediante un ContentResolver
- Accedemos a los datos mediante tablas identificadas mediante una URI

#### tecnología de Programación de la constructión de la constructión de la constructión de la constructión 20 de l<br>Introducción de la constructión de la constructión de la constructión de la constructión de la constructión de

#### Intent **e** IntentFilter

Necesitamos un mecanismo de llamada entre los distintos tipos de componentes que podemos utilizar

UniversidaddeValladolid DepartamentodeInformática FÉLiX

- La resolución de la llamada en tiempo de compilación es demasiado rígida
- El Framework de Android nos proporciona un mecanismo de llamada resuelto en tiempo de ejecución
- **· Las llamadas se basan en objetos de tipo** Intent e IntentFilter
- El sistema se encarga de encontrar objetos capaces de realizar la tarea que estamos solicitando

UniversidaddeValladolid DepartamentodeInformática FÉLiX

Tecnología de Programación Introducción 22

# Dos tipos de Intent

- · Podemos utilizar dos tipos de objetos Intent:
	- **· Explícitos: Llevan especificado de forma explícita el** tipo de objeto que debe resolver la petición. Se usan para llamadas internas en la aplicación.
	- o Implícitos: Sólo expecifican la información necesaria para localizar cualquier objeto capaz de resolver la petición. El sistema se encarga de forma autónoma de determinar qué objeto es el más adecuado para resolver la petición. Se utilizan para llamadas a aplicaciones de las que no concemos detalles concretos

UniversidaddeValladolid DepartamentodeInformática FÉLiX

### Service

- Permanece en segundo plano
- Proporciona funcionalidad a otros elementos del sistema

<u>Tecnología de Programación i a componente de la componente de la componente de la componente de la componente d</u>

- Adecuado para código que debe permanecer largo tiempo en ejecución
- Usado para implementar servicios de geolocalización, reproducción de medios en segundo plano,...

# **BroadcastReceiver**

Componente encargada de responder a eventos globales del sistema

UniversidaddeValladolid DepartamentodeInformática FÉLiX

tecnología de Programación de la constructión de la constructión de la constructión de la constructión de la c<br>Introducción de la constructión de la constructión de la constructión de la constructión de la constructión de

- No tiene relación directa con el usuario
- Otra componente dispara uno de estos eventos cuando se cambia de localización, cambia la hora, cambia el día,...
- El receptor tiene que estar suscrito al emisor del evento
- Si el receptor debe realizar tareas complejas, debería delegarlas (en un servicio, por ejemplo) para no bloquear el sistema

UniversidaddeValladolid DepartamentodeInformática FÉLiX

tecnología de Programación de la constructión de la constructión de la constructión de la constructión de la c<br>Introducción de la constructión de la constructión de la constructión de la constructión de la constructión de

Los widgets son una forma especializada de receptores de eventos

#### Intent

- $\bullet$  Un objeto  $\text{Intent}$  encapsula una petición que deseamos realizar a otro objeto sin conocer su identidad exacta en tiempo de compilación
- Permite iniciar una actividad mediante startActivity
- Permite activar un receptor de eventos del sistema mediante la función broadcast Intent
- **· Permite iniciar un servicio mediante** startService o ligarse a él mediante bindService
- [E](#page-0-0)ncapsula la acción deseada y los datos necesarios para realizarla

UniversidaddeValladolid DepartamentodeInformática FÉLiX

<u>.</u><br>Tecnología de Programación Internación estableceu a la construcción 23 de estableceu a la construcción 23 de e

### IntentFilter

- Necesito que ciertas componentes describan sus capacidades de modo que el sistema pueda seleccionarlas cuando se solicita una funcionalidad
- **.** Un objeto IntentFilter puede encajar con la funcionalidad descrita por un *Intent* de varios modos:
	- Descripción de la acción requerida
	- Categoría de la acción requerida
	- Datos a procesar
- Además incluye una «prioridad» para resolver situaciones en que varios objetos pueden realizar la misma tarea

UniversidaddeValladolid DepartamentodeInformática FÉLiX

# Ciclo de vida de las actividades

<u>Tecnología de Programación introducción de la computación de la computación de la computación 24 de janeiro de l</u>

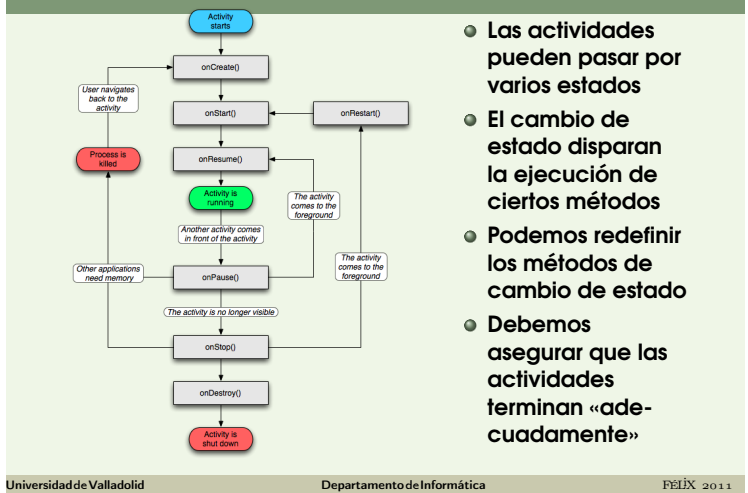

- Las actividades pueden pasar por varios estados
- El cambio de estado disparan la ejecución de ciertos métodos
- Podemos redefinir los métodos de cambio de estado
- Debemos asegurar que las actividades terminan «adecuadamente»